# FITELnet-E

 $FI$ TELnet-E

FITELnet-E

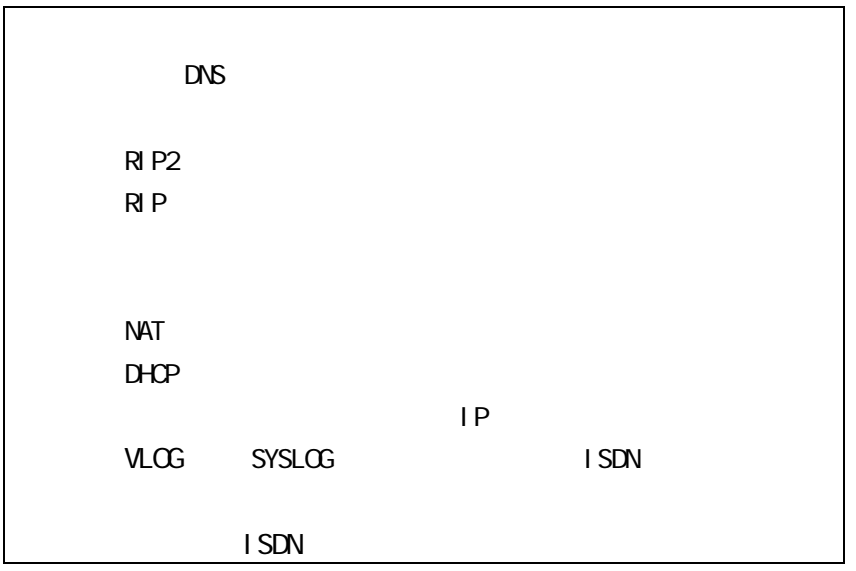

NTT TEST TEST THE TEST THE STATE STATE STATE STATE STATE STATE STATE STATE STATE STATE STATE STATE STATE STATE STATE STATE STATE STATE STATE STATE STATE STATE STATE STATE STATE STATE STATE STATE STATE STATE STATE STATE STA

 $\sqrt{\rm OO^*}^*$  $**$ CO $\qquad \qquad \qquad 5$ 

and the extension of  $122$ 

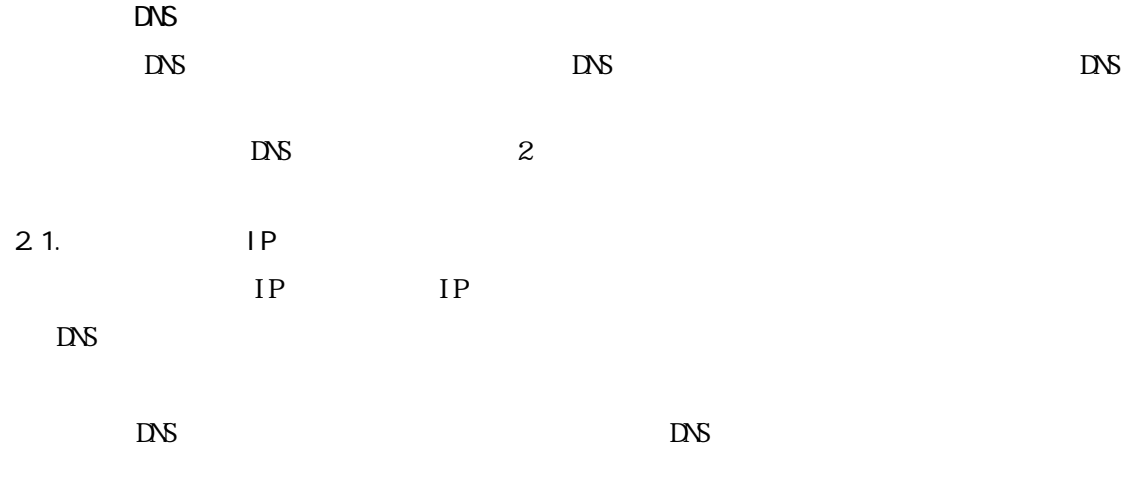

```
proxydnshosts [add name=<hostName> addr=<IPaddress> 
              | delete [all | [name=<hostName>] [addr=<IPaddress>]]]
```
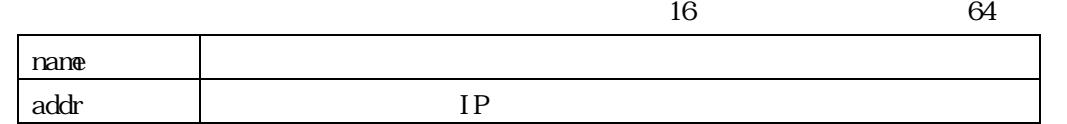

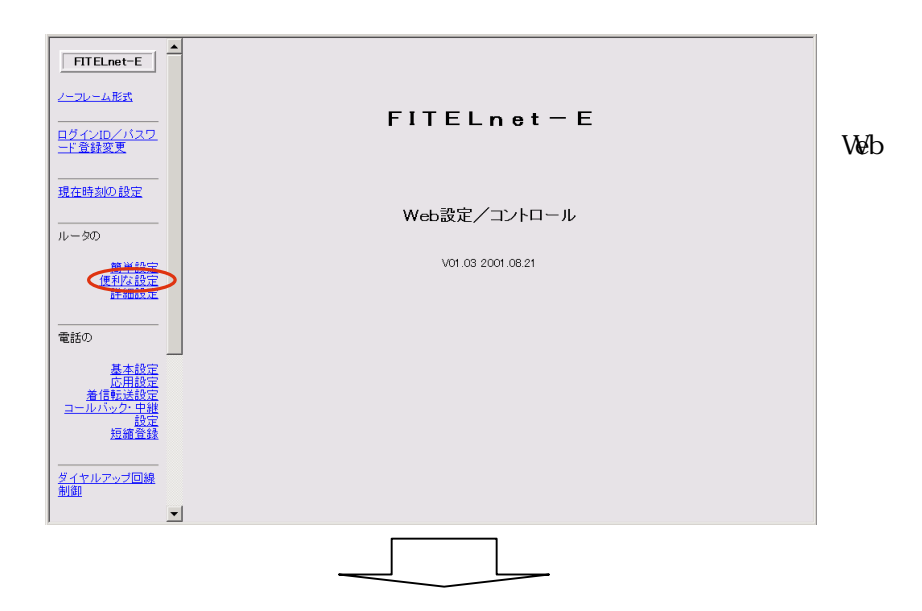

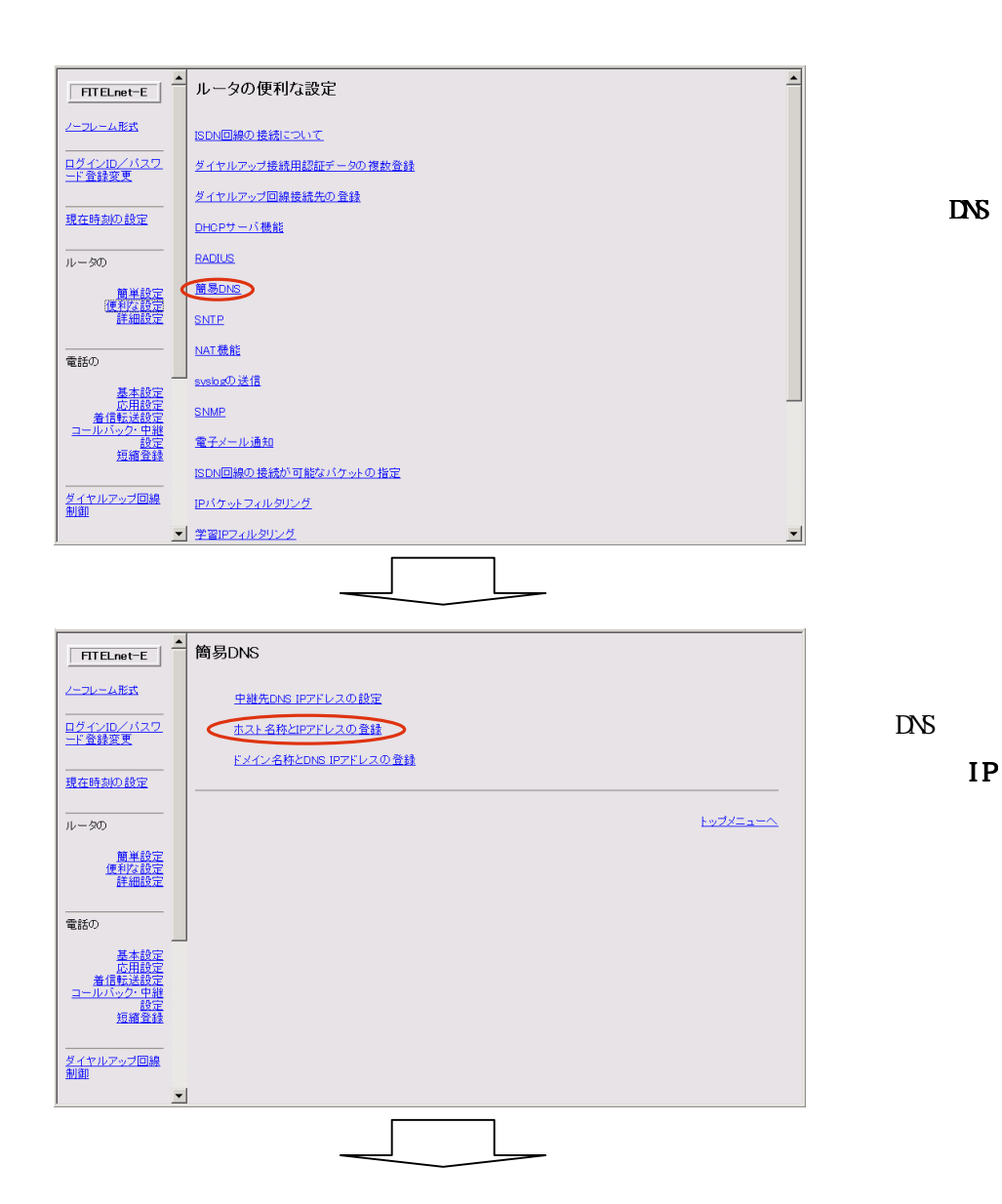

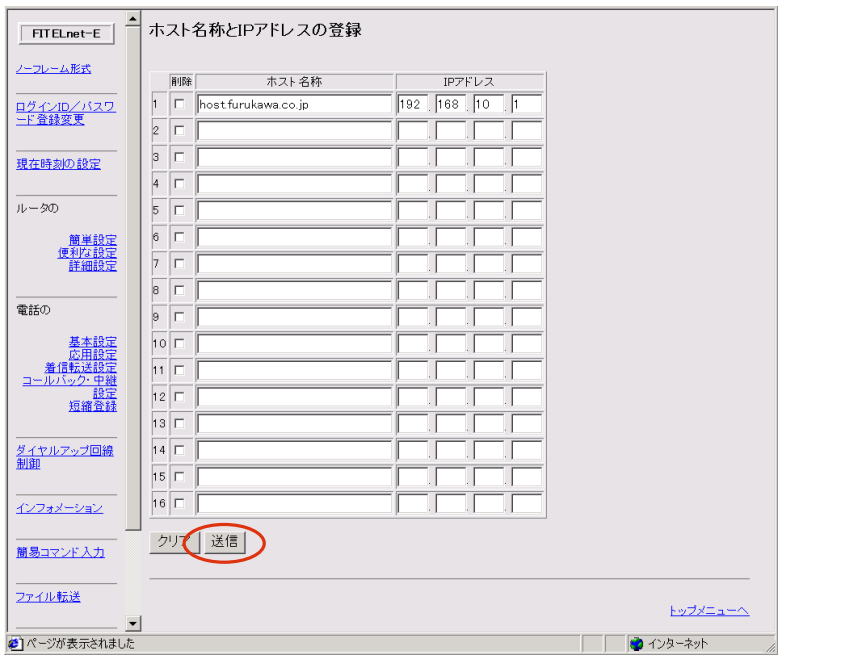

以上で、Web 設定によ

ホスト名称と IP アド

るホスト名称と IP ア

### $N = \mathbb{R}$  ip  $N = \mathbb{R}$

 $DS \sim$ 

 $DS$  $DS$ 

proxydnsserver [add server=<IPaddress> domain=<domainName>

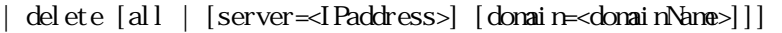

 $\overline{8}$ 

 $D\mathcal{R}$ 

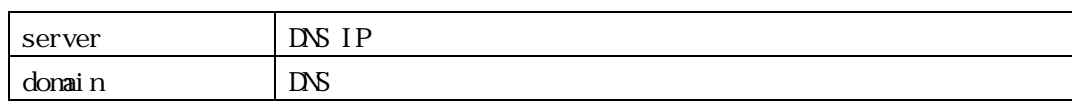

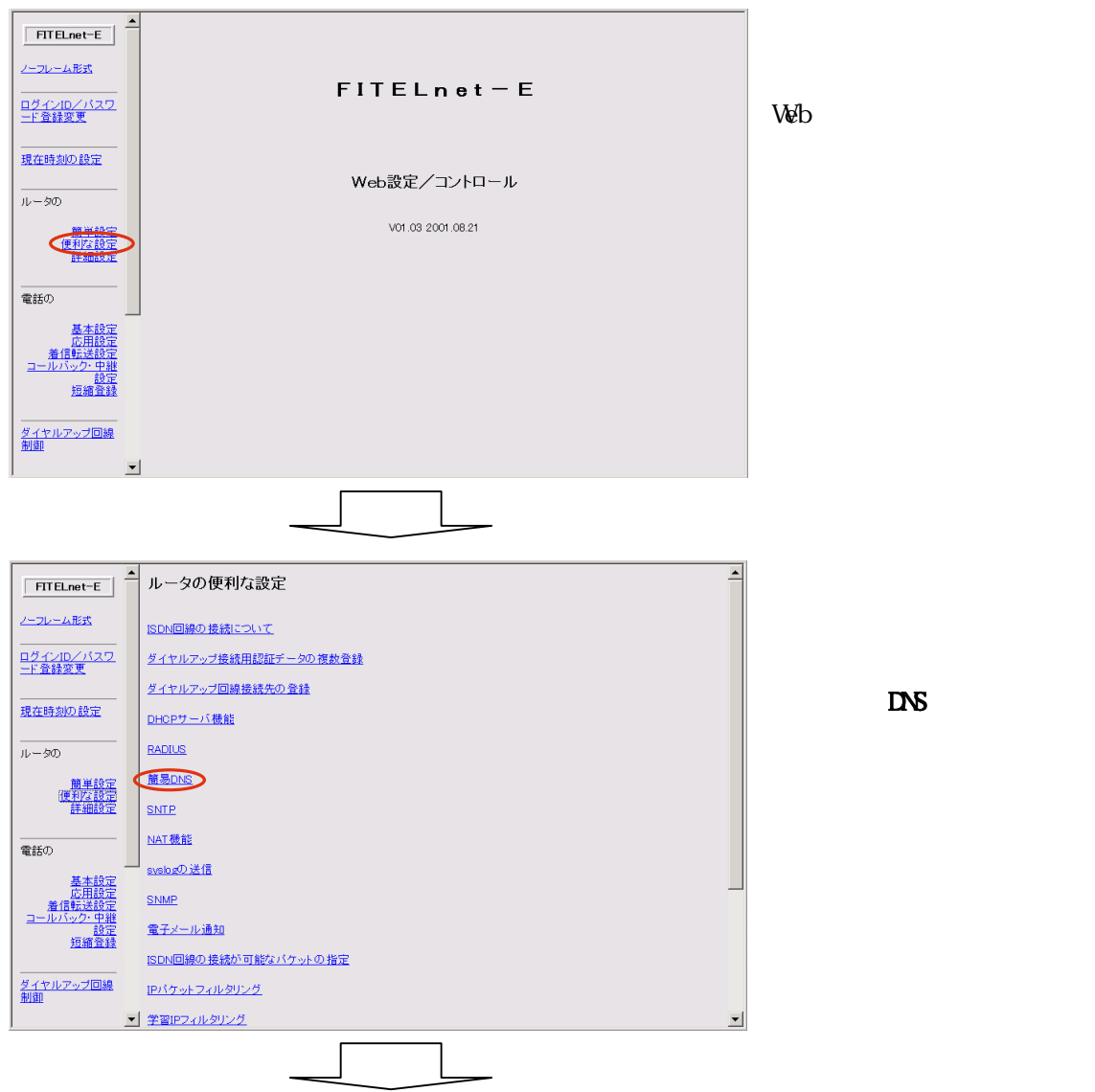

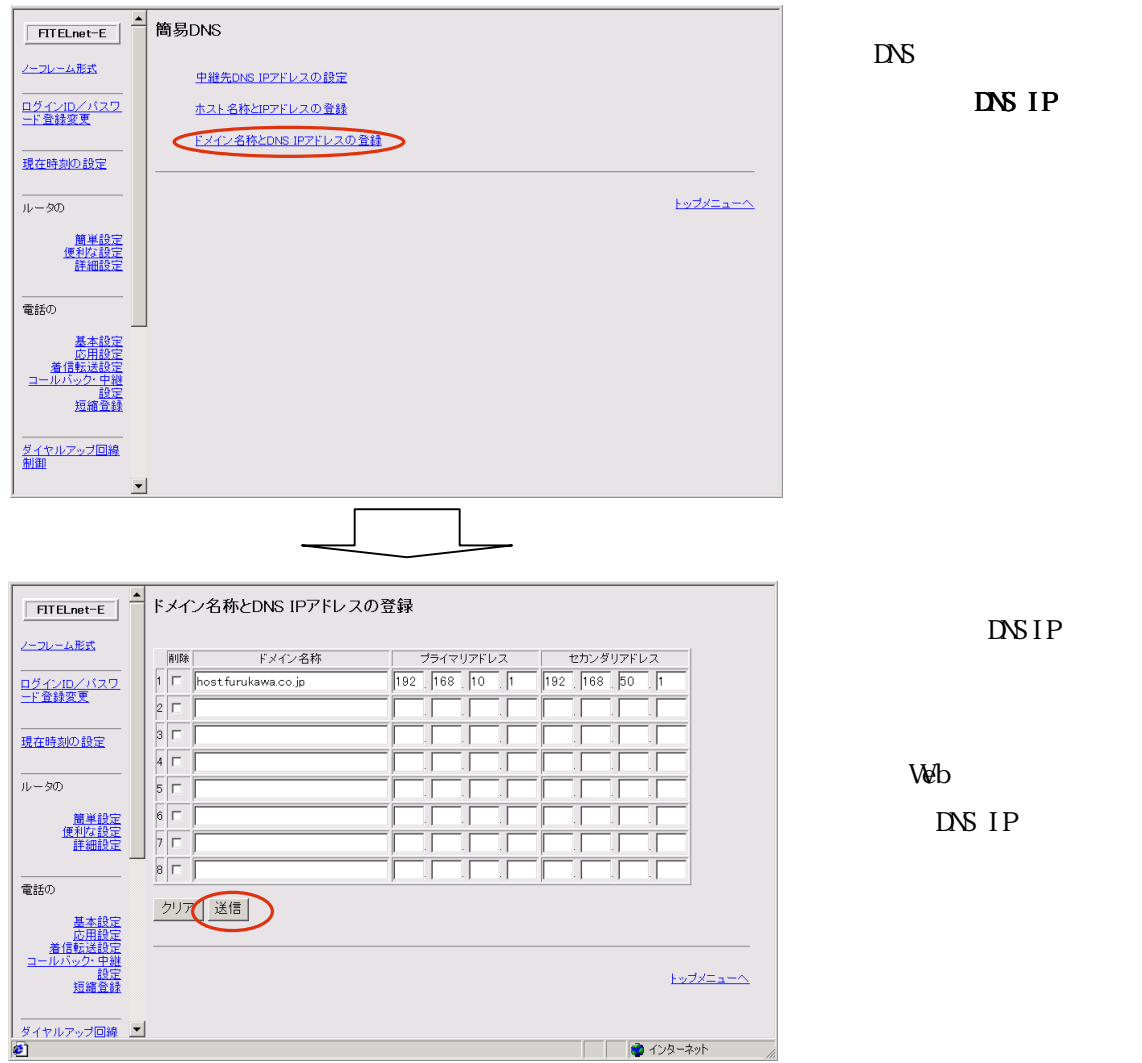

DNS IP

**DNS IP** 

 $\mathbb{V}_\mathbf{b}$ 

DNS IP

# 3.1 on/off multiroute [on|off]

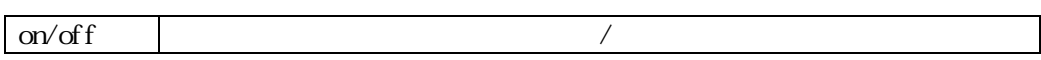

Web

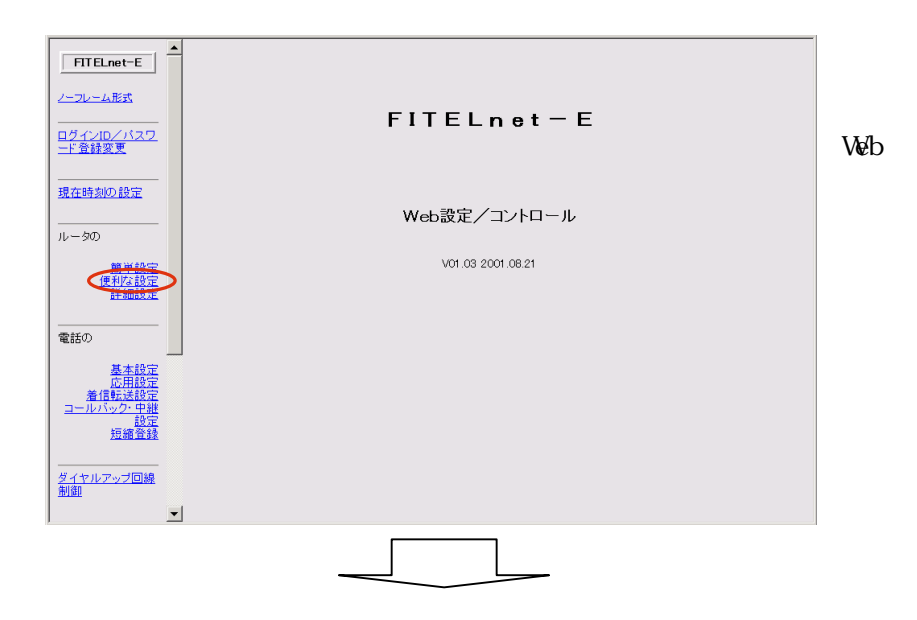

 $IP$ 

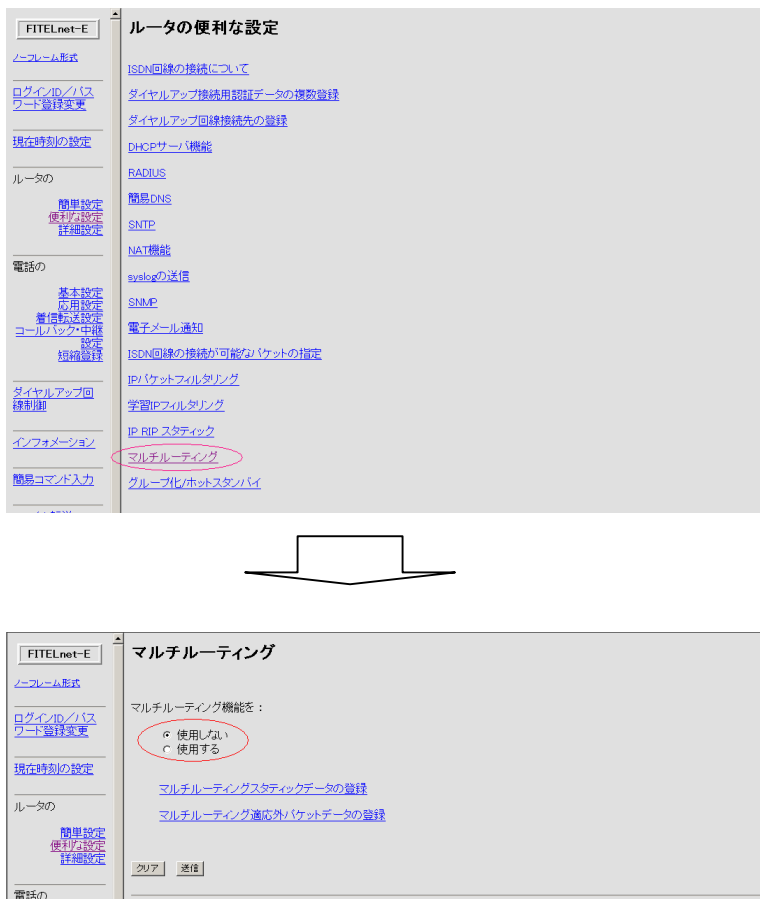

#### preference

```
multiroutestatic {add src=<IPaddress>[,<addressMask>] 
              [dstport=<StartPort>[,<EndPort>]] 
                  {nexthop={<IPaddress>|<targetname>} | 
                   nextif={hsd|fr|isdn1|isdn2|async|dp}} 
                 [preference=<preference>] 
             | delete [all][ seq=<id>][src=<IPaddress>[,<addressMask>]] 
                 [dstport=<StartPort>[,<EndPort>]] 
                 [nexthop={<IPaddress>|<targetname>} | 
              nextif={hsd|fr|isdn1|isdn2|async|dp}] 
                 [preference=<preference>] 
             | set seq=\langle i \phi [src=\langleI Paddress>[, \langleaddressMask>]]
                 [dstport=<StartPort>[,<EndPort>]] 
                 [nexthop={<IPaddress>|<targetname>} | 
              nextif={hsd|fr|isdn1|isdn2|async|dp}] 
                     [preference=<preference>]}
```
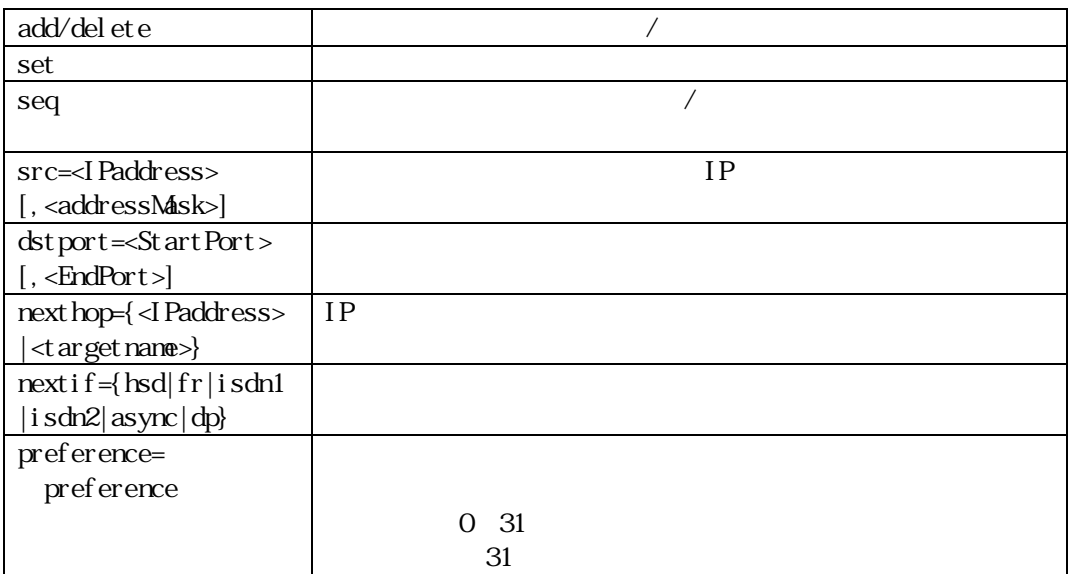

 $32$ 

Web

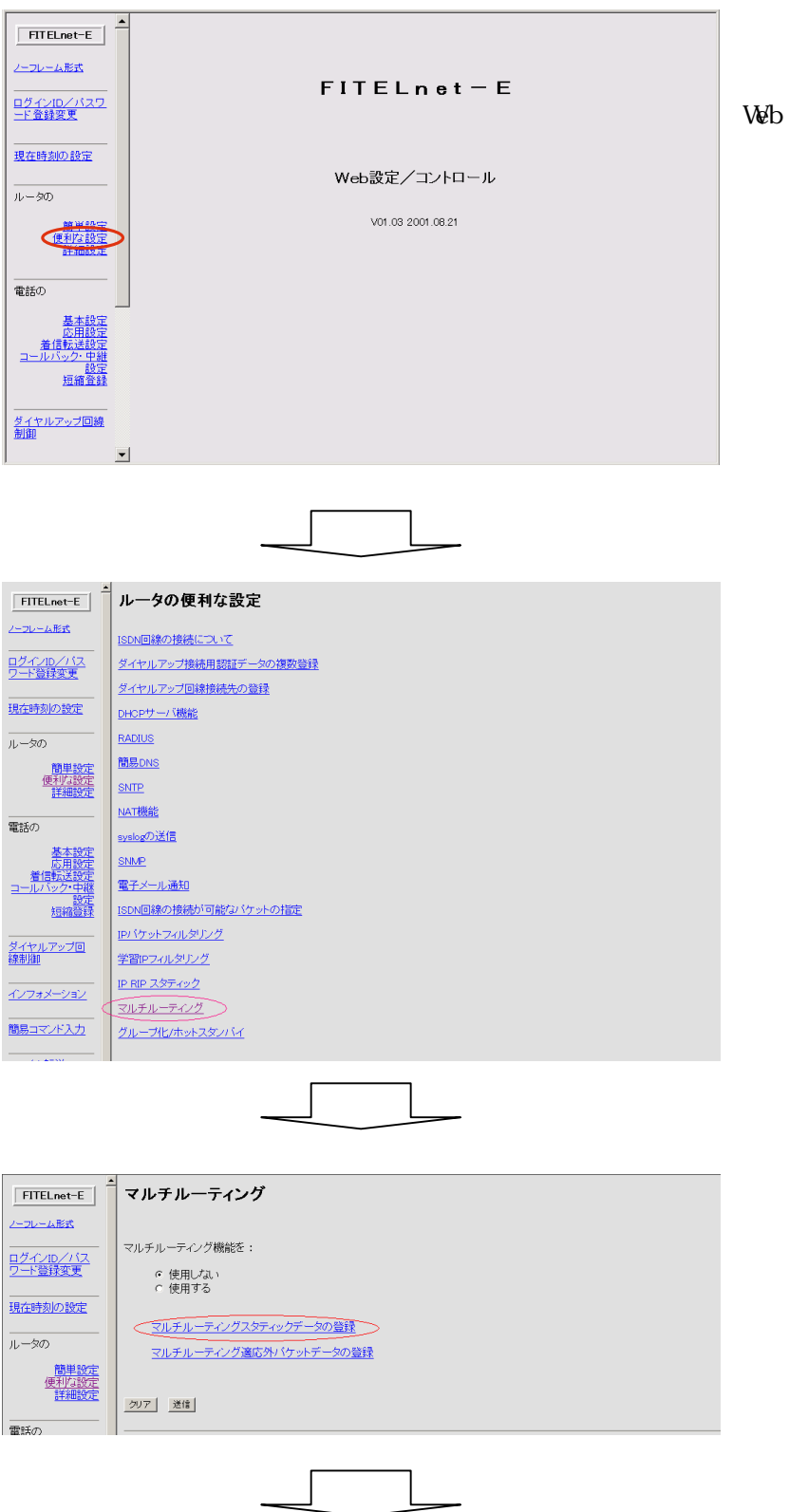

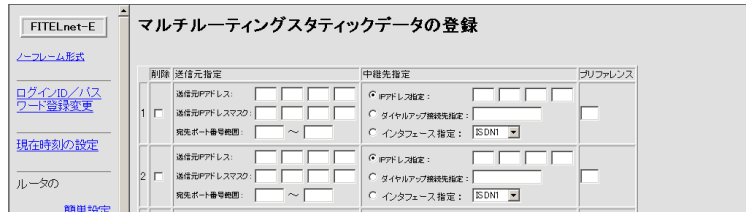

 $3.3$ 

multirouteexclusive {add src=<IPaddress>[,<addressMask>]

[dstport=<StartPort>[,<EndPort>]]

| delete [all] [seq=<id>][src=<IPaddress>[,<addressMask>]]

[dstport=<StartPort>[,<EndPort>]]

```
 | set seq=<id> [src=<IPaddress>[,<addressMask>]]
```

```
 [dstport=<StartPort>[,<EndPort>]]}
```
登録最大件数 16

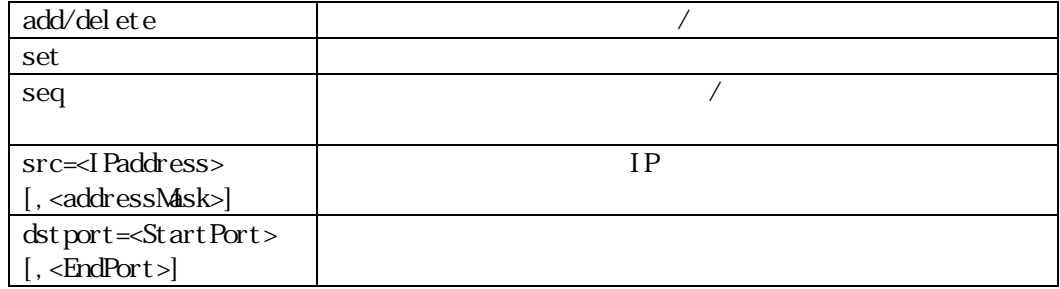

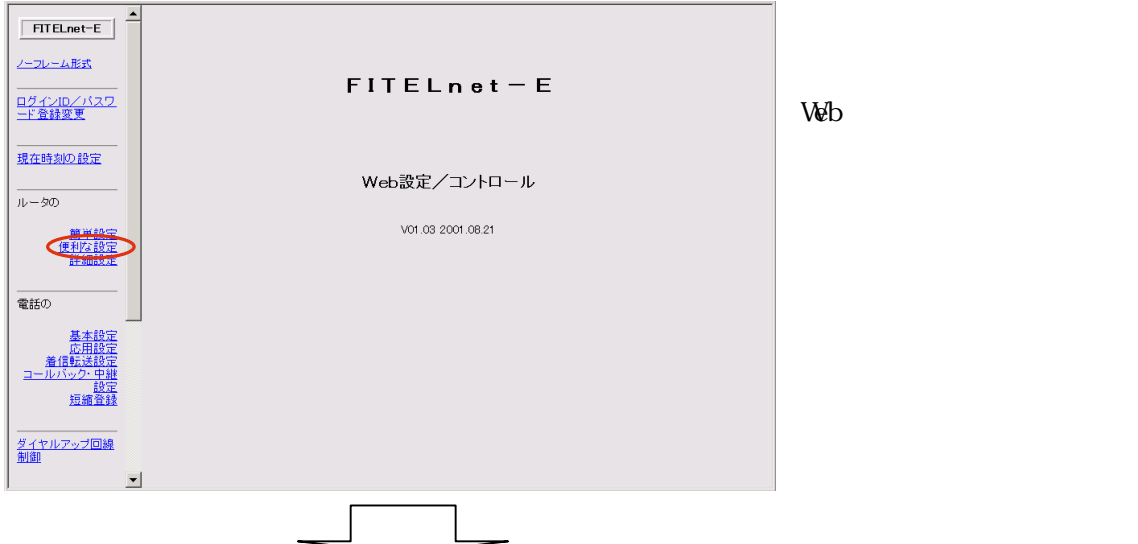

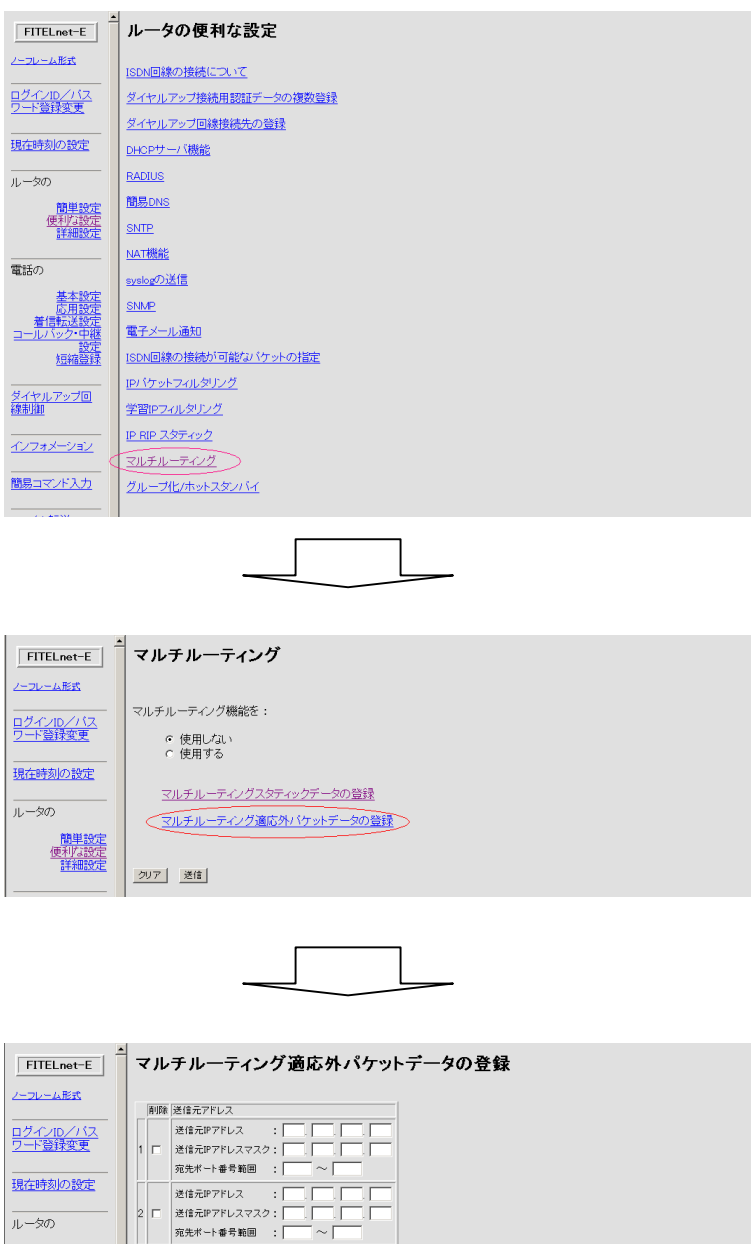

ルータの

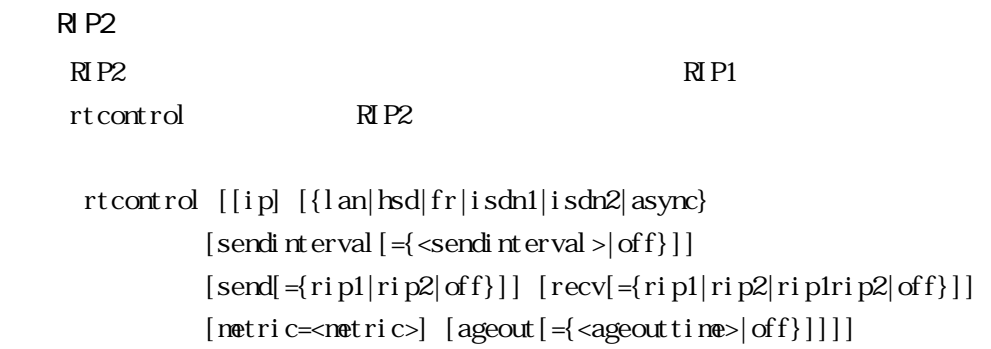

[rip2password=<password>]

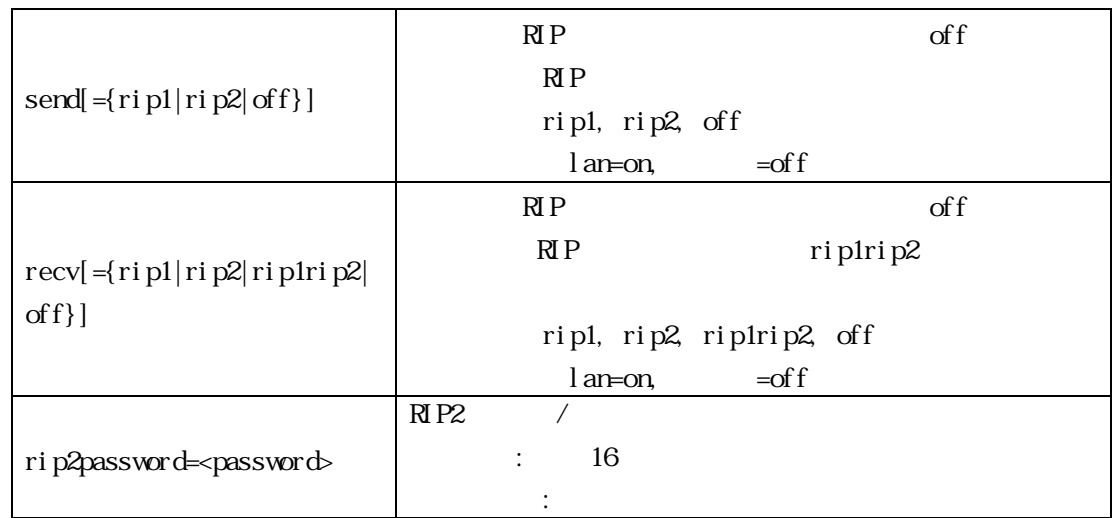

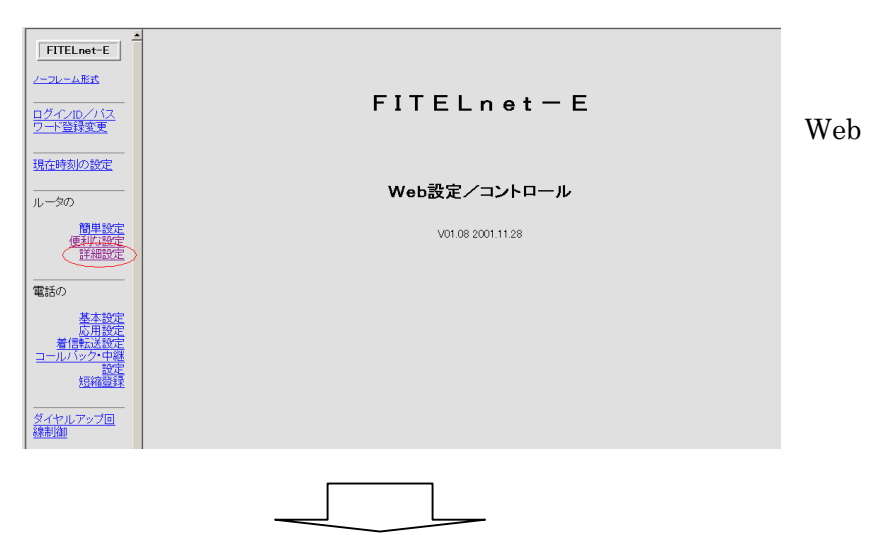

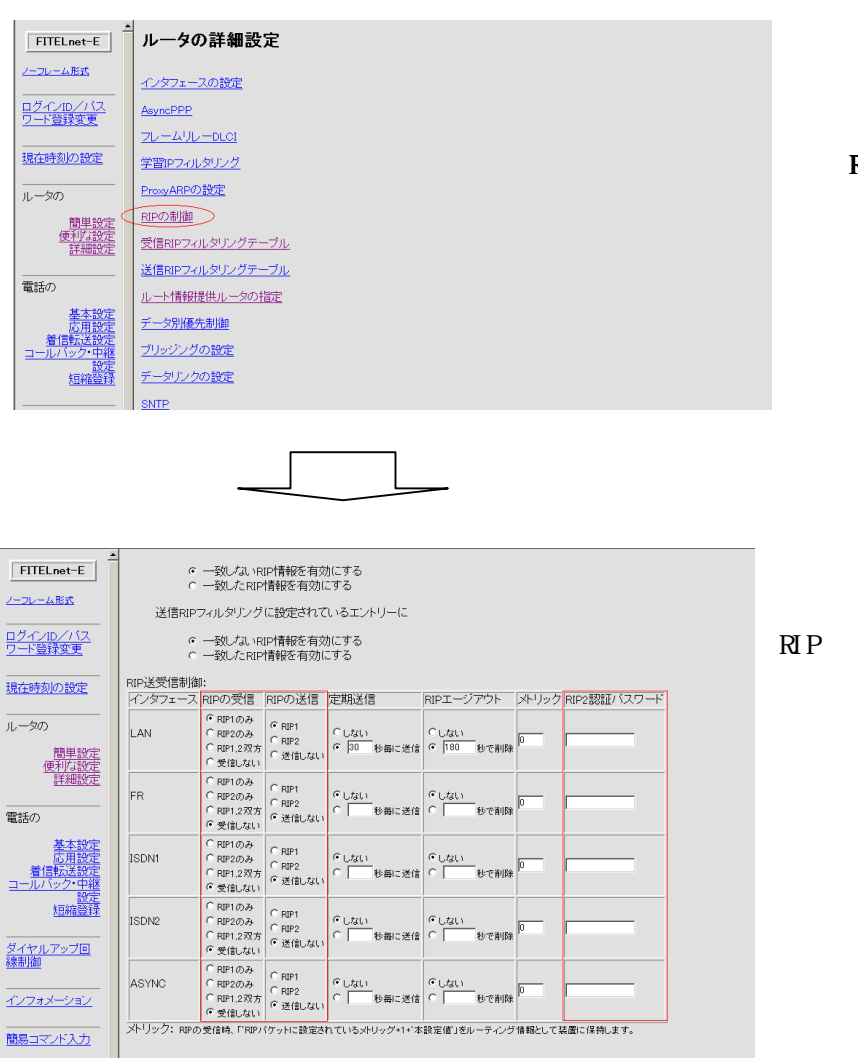

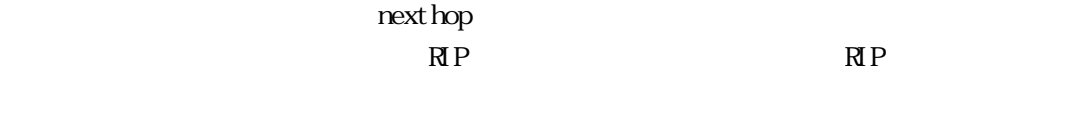

rtcontrol RIP

unicastrip [[on|off]

 $[\{add|set\}~seq \texttt{seq} \texttt{seq} \texttt{p}_i~[addr \texttt{eq} \texttt{p}_i]~[if = [hd|fr|] \texttt{f}_i]~[isdn2]]$  [srcaddr=[normal|lanaddr]]] |[delete {all|seq=<seqno>}]]

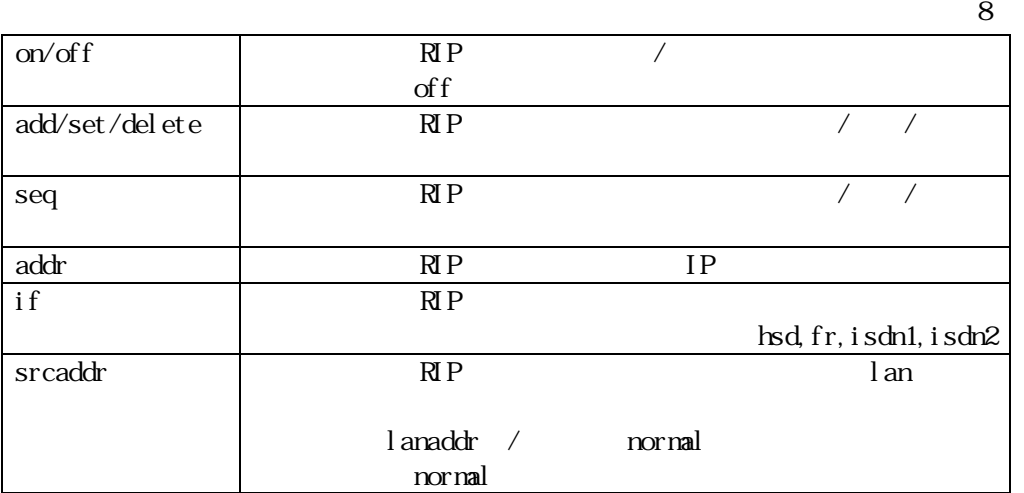

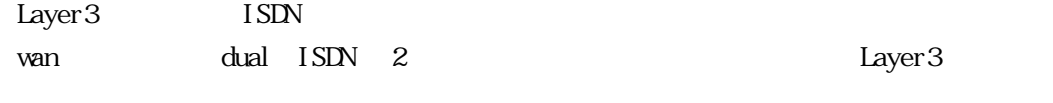

 $\overline{\text{ISIN}}$ 

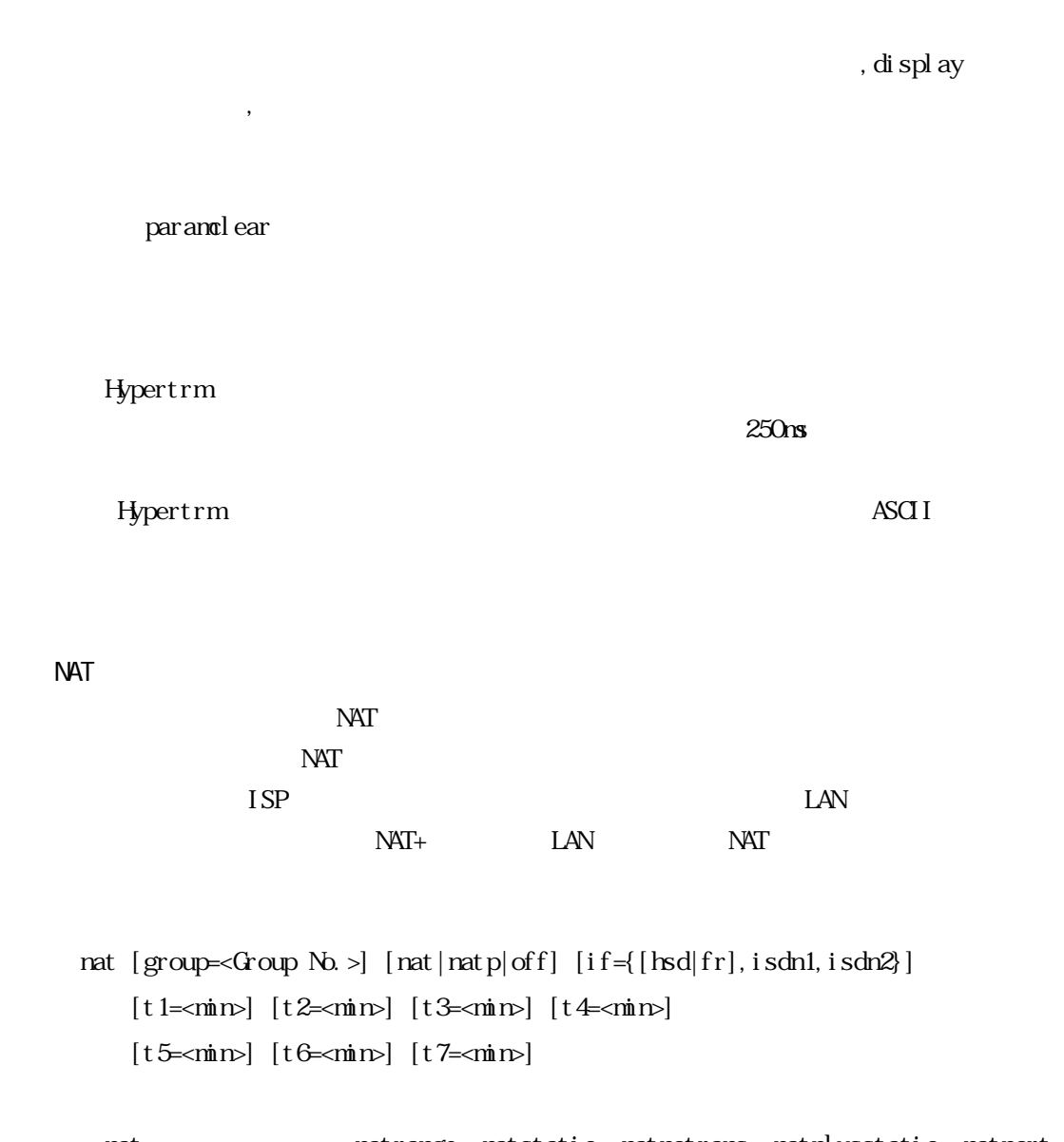

 $\frac{1}{1}$ 

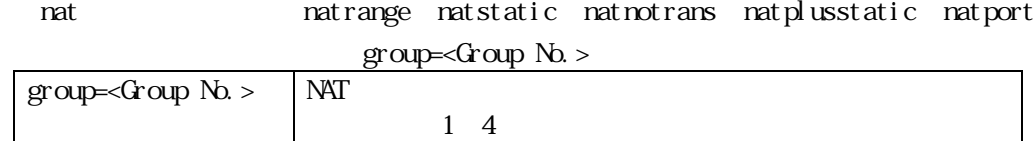

ISDN#1 NAT+ ISDN#2 NAT

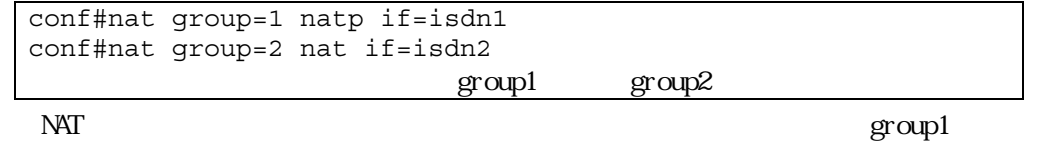

Web

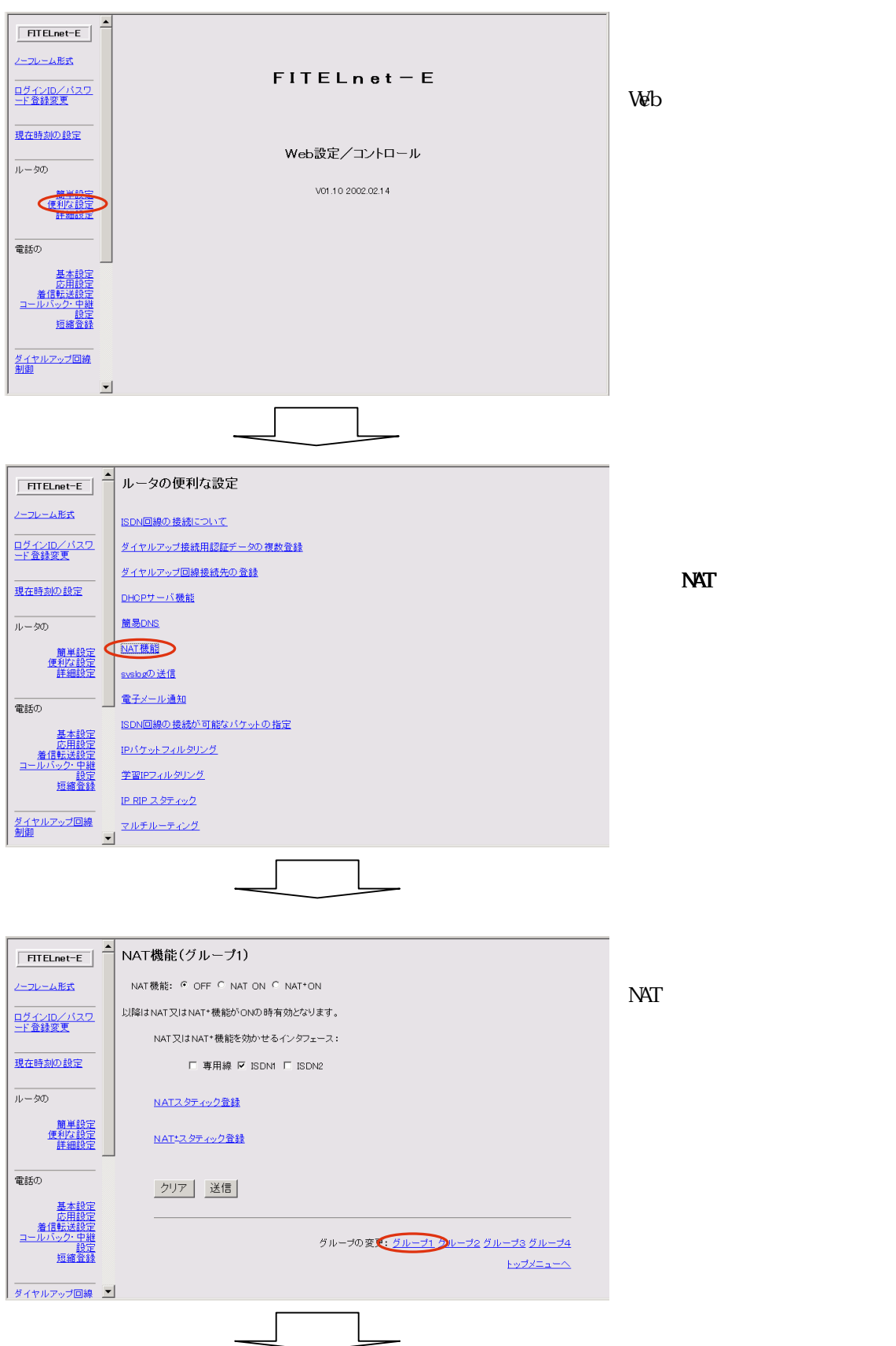

NAT

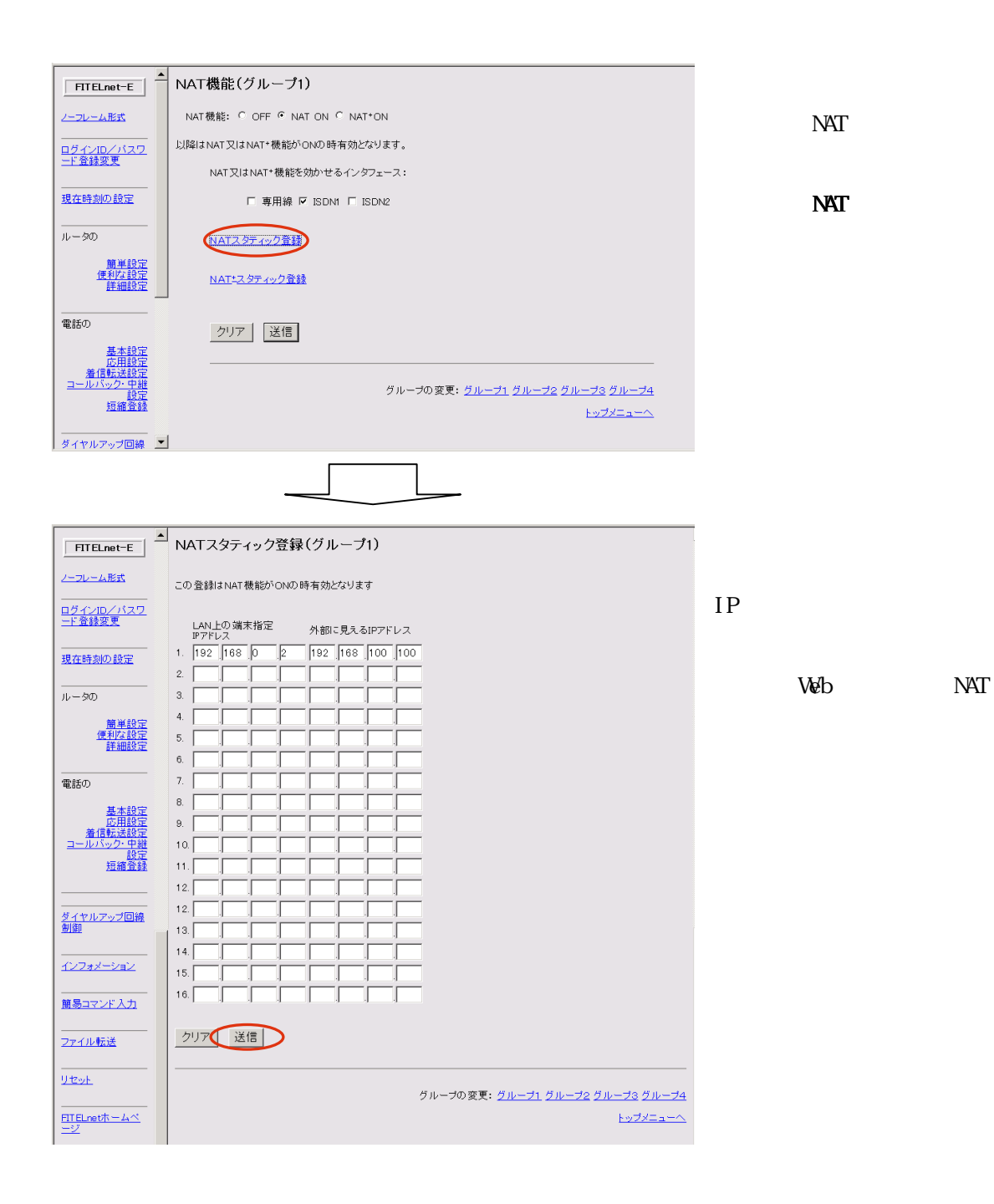

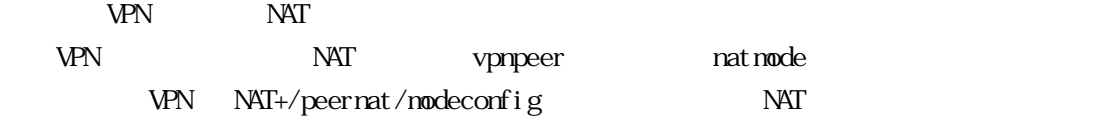

natstatictable {[group=<Group No.>]

 {peeraddr=<peer ipaddress>|peername=<peer name>} [[add local=<ipaddress> global=<ipaddress> [delete△{all|local=<ipaddress>|global=<ipaddress>}]]

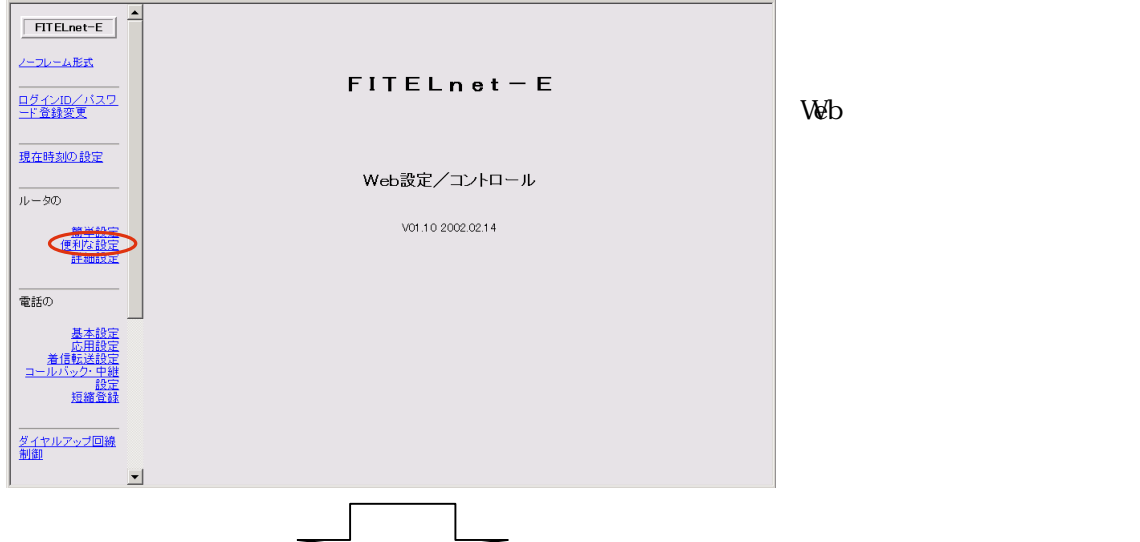

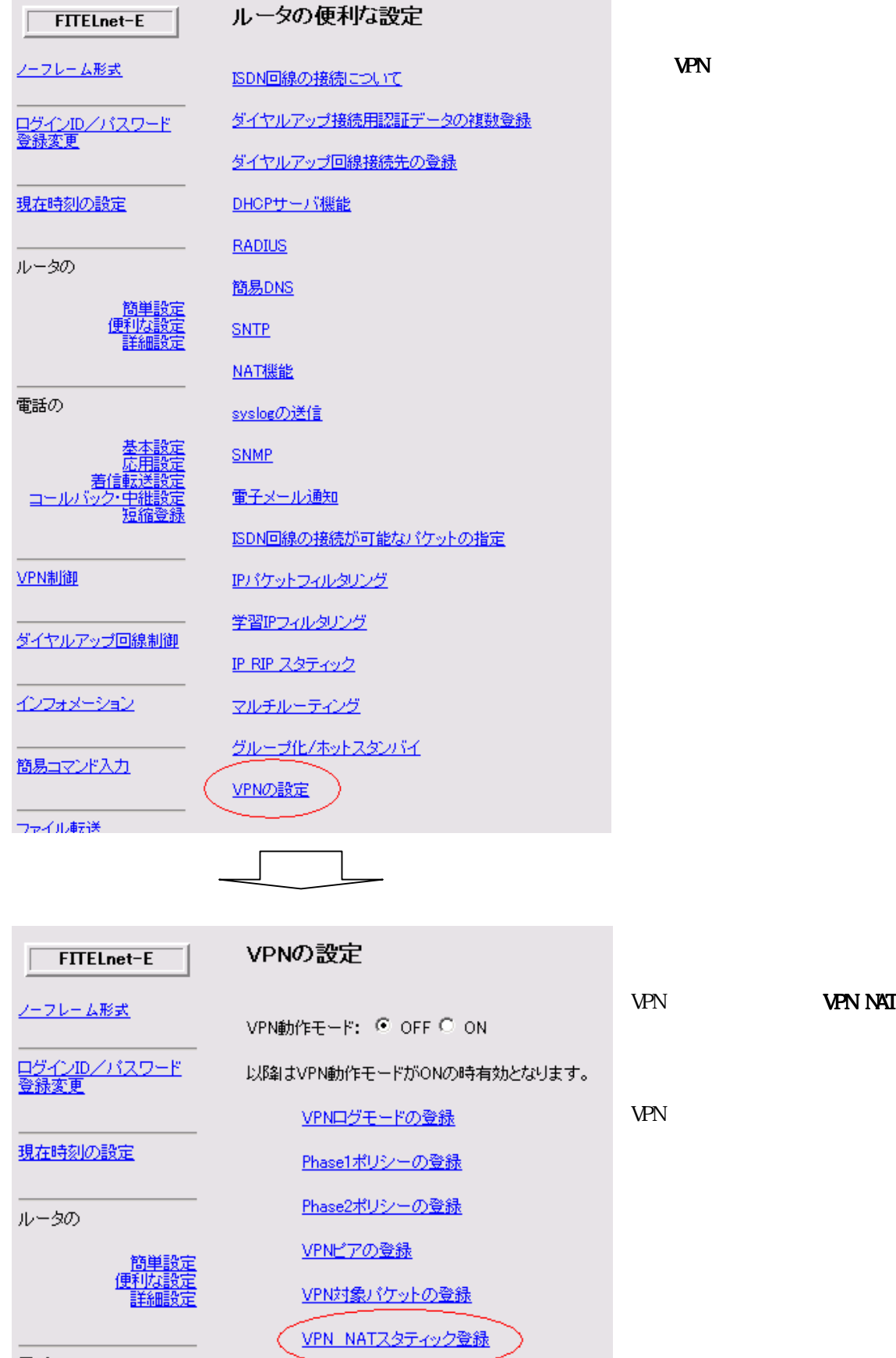

 $\sim$ 

電話の

20

VPN NAT

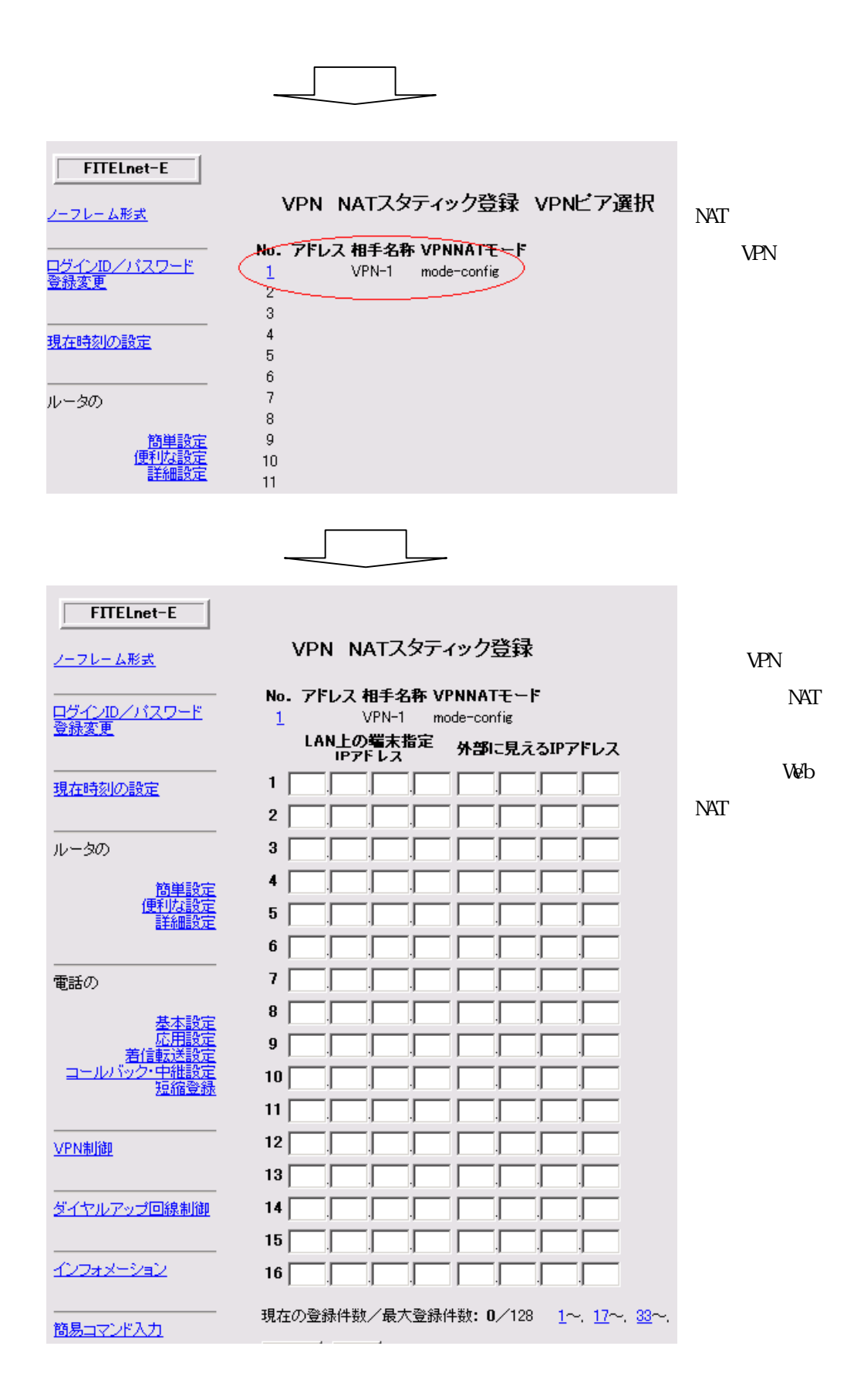

# $D H C P$

 $\text{DHP}$  ip  $\text{I-P}$ 

```
dhcpserver[[ off|on] [gateway={on|off}] [sendarpnum=<times>] 
           [arptimeout=<100msec>] [sendarpcount=<times>] 
           [allocateaddr=<IP address>] [allocatewidth=<number>] 
          [leasterine=<0.1-9999.59]infinity>]]
```
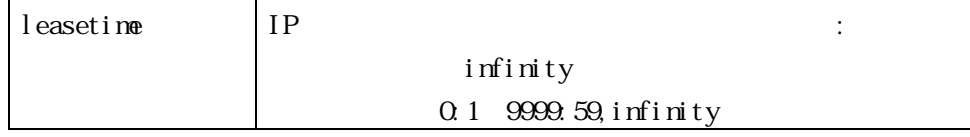

Web

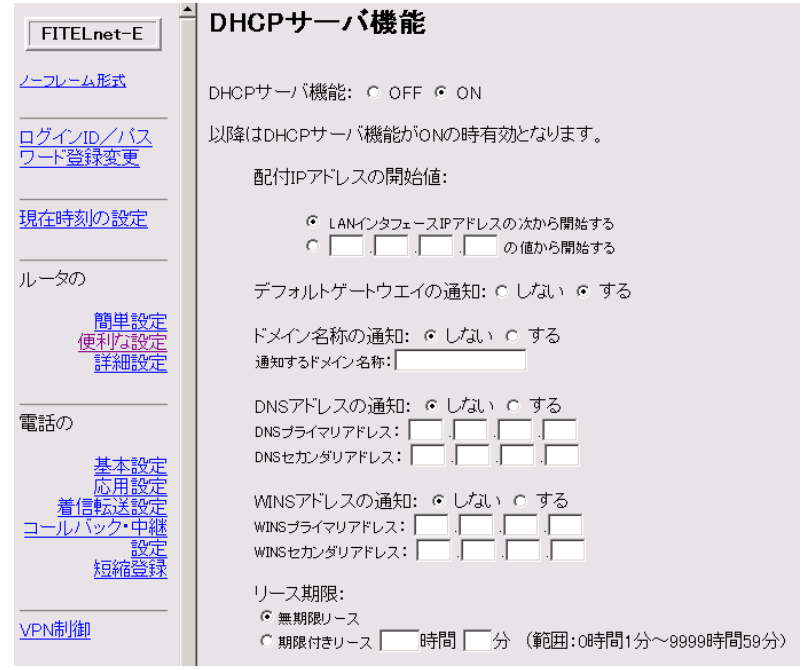

dhcpinfo

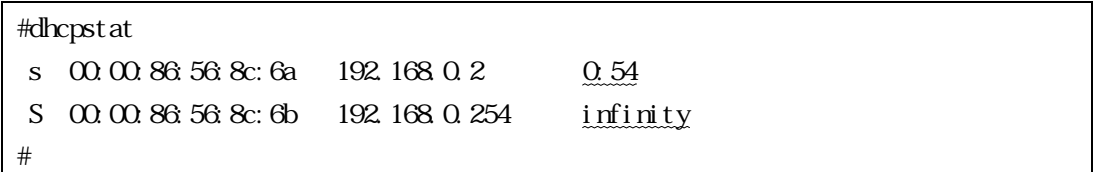

 $1P$ 

SYSLOG<sup>®</sup> **SNMP** proxyDNS ・PING

# $SYSLOG$

syslogtable [[addr=<ipaddress>] [err={tlog|off}] [warning={elog|off}] [info={alog,llog,vlog,vpnlog|off}] [facility=<no>] [srcipaddr={normal|lanaddr}]]

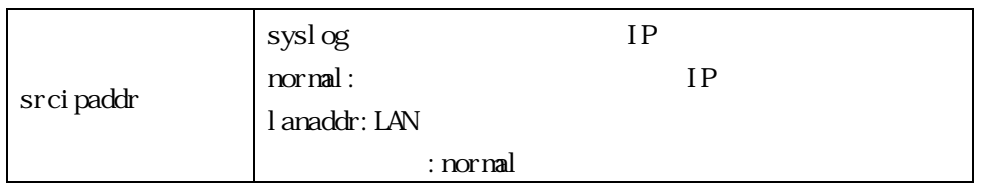

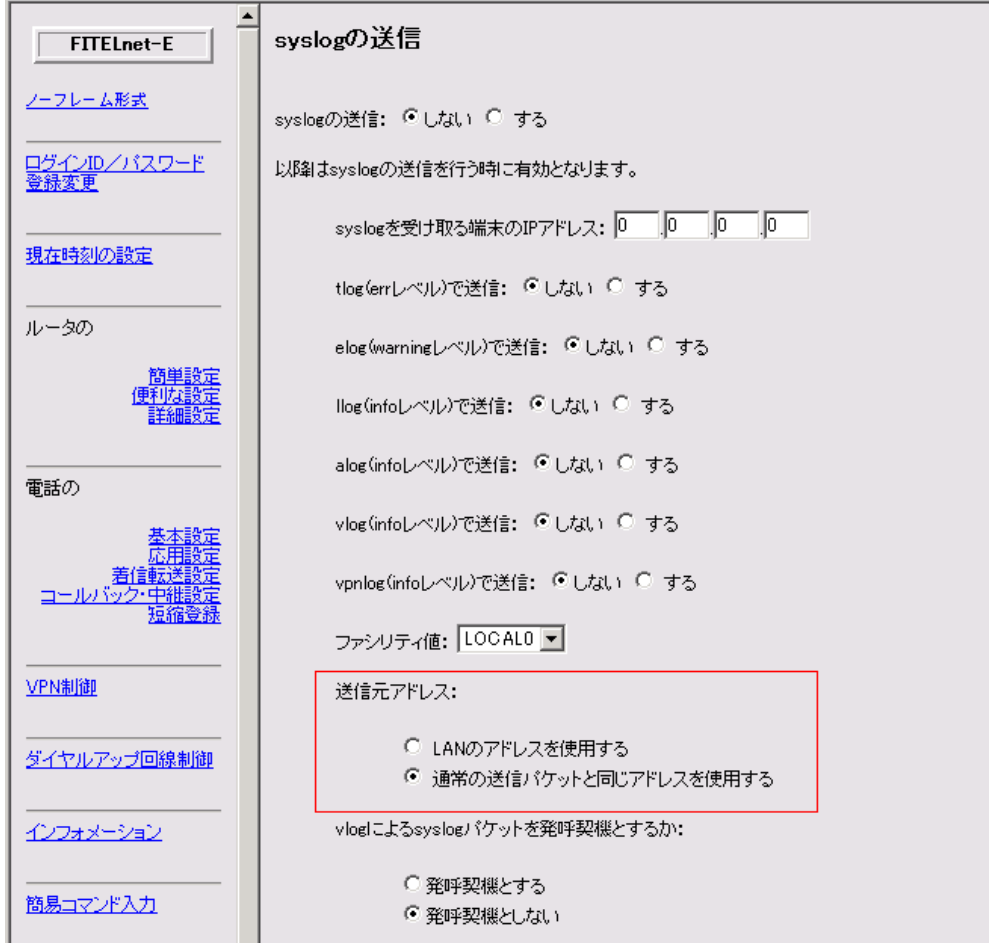

# **SNMP**

manager [[{add|set} <index>

```
 [addr=ipaddress] name=<community name> [mode={trw|rw|tr|r}] 
 [srcipaddr={normal|lanaddr}]] 
 |[delete {<index>|all}]]
```
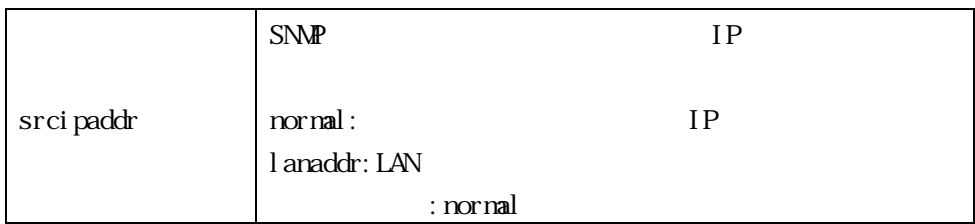

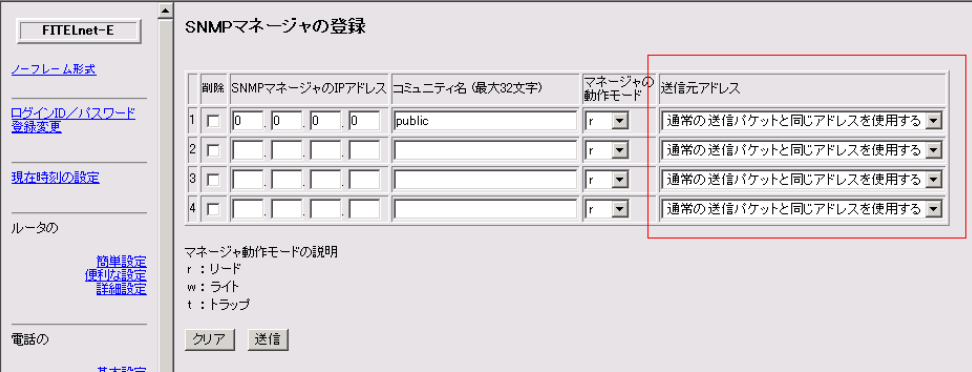

#### proxyDNS

proxydns [nameserverip=<address>[,<address>]][srcipaddr=[normal|lanaddr]] [timeout=<sec>][retry=<times>][ageout=<min>]

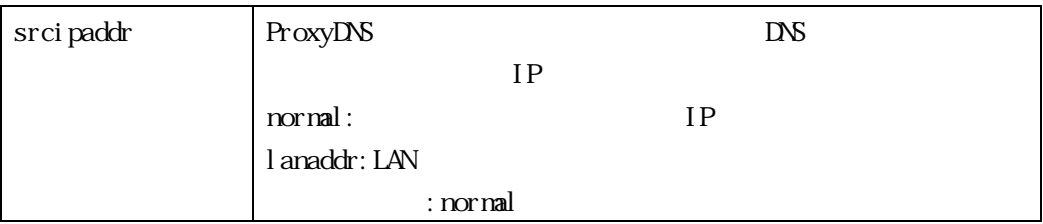

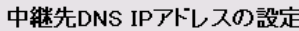

中継先DNS IPアドレス:

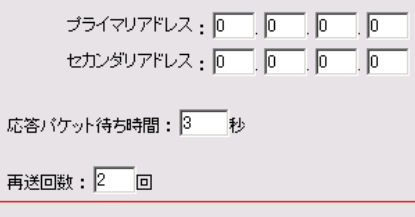

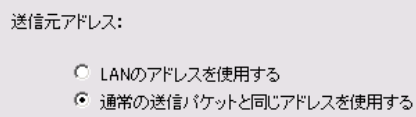

```
PING
ping <IP address> [lan]
```
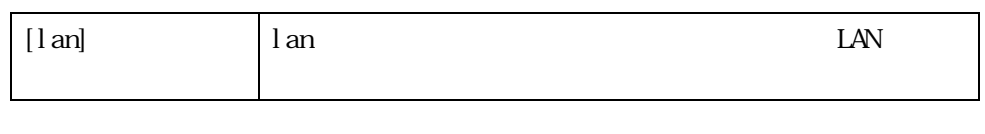

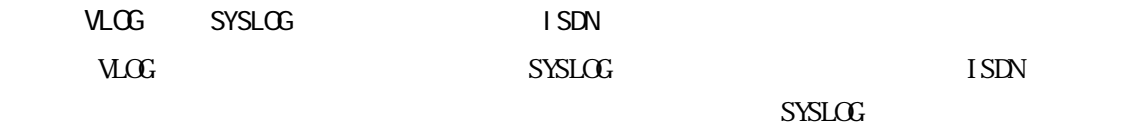

 $\overline{\text{ISIN}}$ 

syslogcontrol [on|off] [autoconn={vlog|off}]

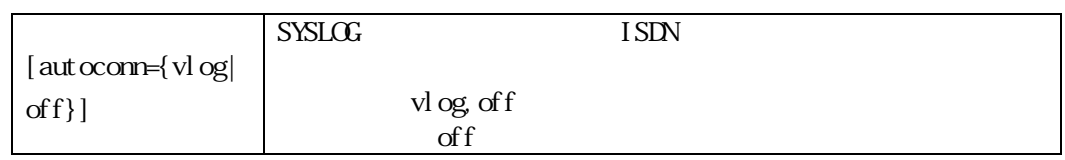

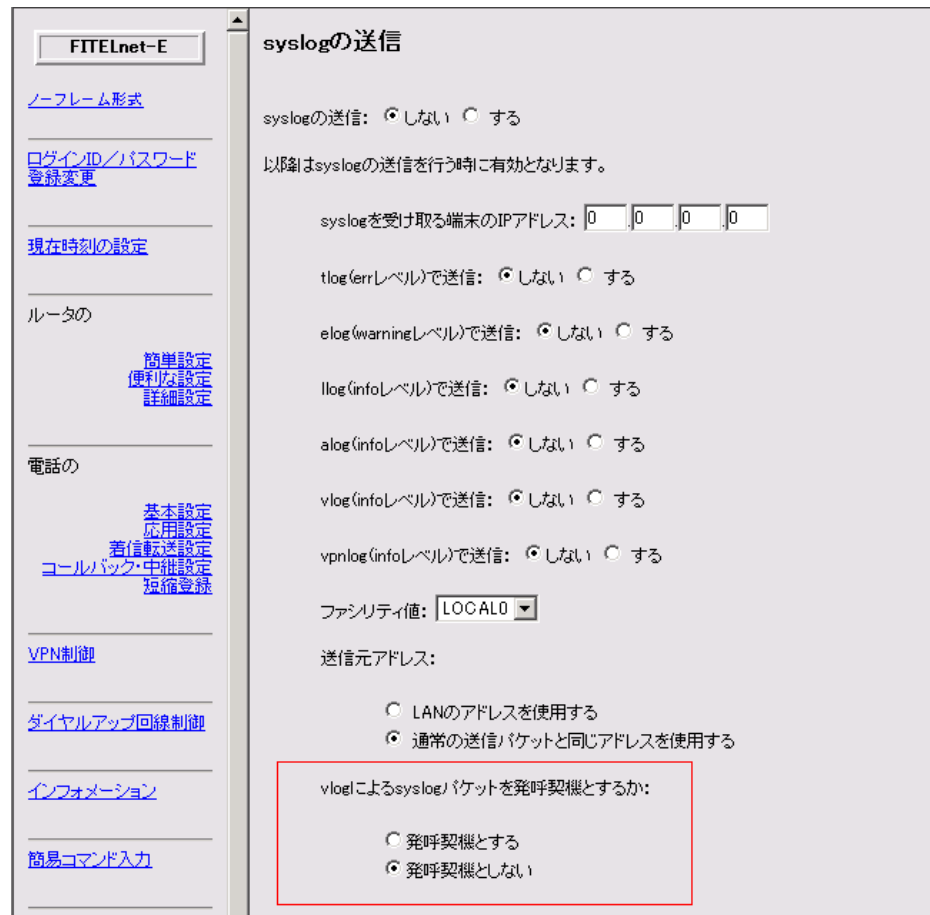

1 SDN

 $\begin{array}{lll} \text{target} & \qquad & \text{ISIN} \end{array}$ 

target [[{add|set} name=<targetname>

:

 $\mathcal{L}^{\text{max}}$ 

 $\mathbb{R}$ :

[type={flets|normal}]

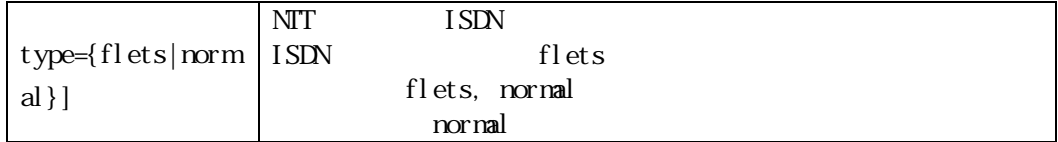

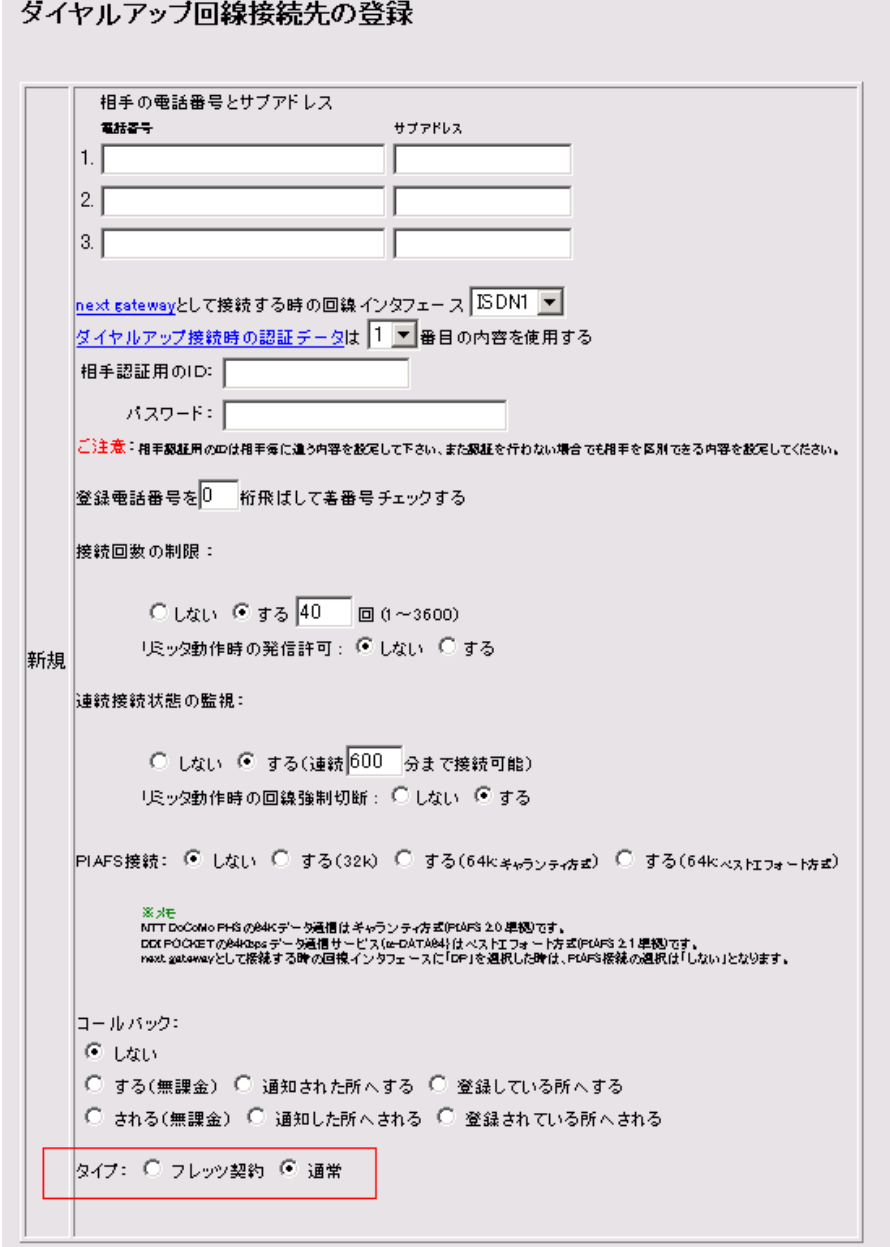

130-B0314-AN01-H